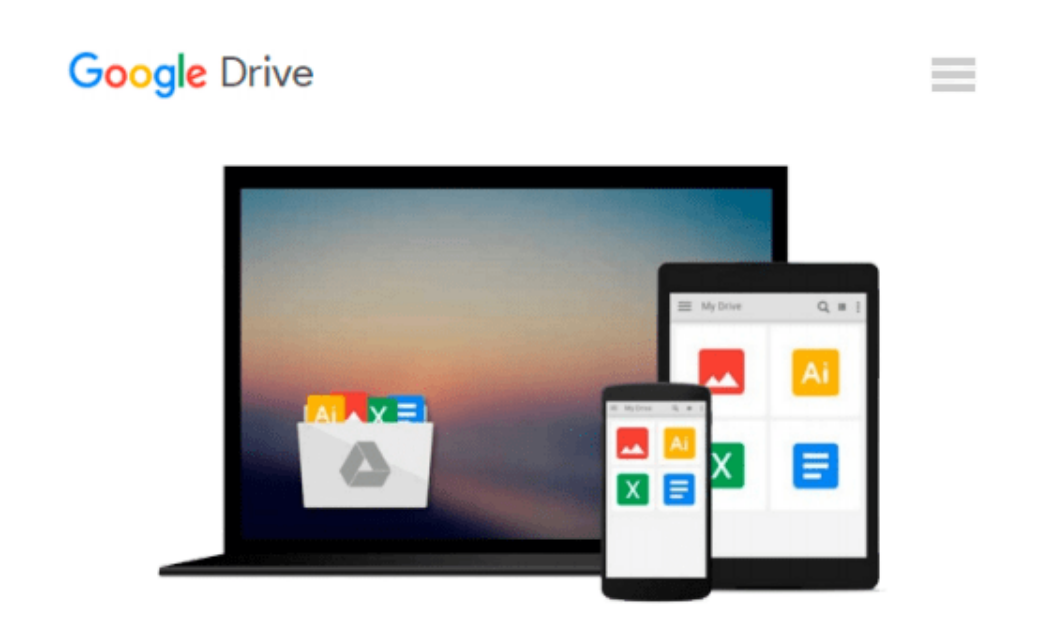

# **Microsoft Powerpoint 2016 Tips & Tricks (Quick Study Computer)**

*Joan Lambert*

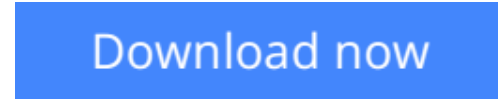

[Click here](http://bookengine.site/go/read.php?id=1423226119) if your download doesn"t start automatically

## **Microsoft Powerpoint 2016 Tips & Tricks (Quick Study Computer)**

Joan Lambert

**Microsoft Powerpoint 2016 Tips & Tricks (Quick Study Computer)** Joan Lambert

**L** [Download](http://bookengine.site/go/read.php?id=1423226119) [Microsoft Powerpoint 2016 Tips & Tricks \(Quick Stu ...pdf](http://bookengine.site/go/read.php?id=1423226119))

**[Read Online](http://bookengine.site/go/read.php?id=1423226119)** [Microsoft Powerpoint 2016 Tips & Tricks \(Quick S ...pdf](http://bookengine.site/go/read.php?id=1423226119))

#### **Download and Read Free Online Microsoft Powerpoint 2016 Tips & Tricks (Quick Study Computer) Joan Lambert**

#### **From reader reviews:**

#### **Frank Johnson:**

Here thing why this kind of Microsoft Powerpoint 2016 Tips & Tricks (Quick Study Computer) are different and reliable to be yours. First of all reading a book is good nonetheless it depends in the content of the usb ports which is the content is as delicious as food or not. Microsoft Powerpoint 2016 Tips & Tricks (Quick Study Computer) giving you information deeper and in different ways, you can find any publication out there but there is no guide that similar with Microsoft Powerpoint 2016 Tips & Tricks (Quick Study Computer). It gives you thrill reading journey, its open up your current eyes about the thing in which happened in the world which is possibly can be happened around you. It is easy to bring everywhere like in park, café, or even in your way home by train. If you are having difficulties in bringing the paper book maybe the form of Microsoft Powerpoint 2016 Tips & Tricks (Quick Study Computer) in e-book can be your option.

#### **Ross Jackson:**

The actual book Microsoft Powerpoint 2016 Tips & Tricks (Quick Study Computer) has a lot associated with on it. So when you check out this book you can get a lot of profit. The book was written by the very famous author. Tom makes some research before write this book. This kind of book very easy to read you can find the point easily after reading this book.

#### **Ben Papenfuss:**

This Microsoft Powerpoint 2016 Tips & Tricks (Quick Study Computer) is new way for you who has fascination to look for some information as it relief your hunger details. Getting deeper you in it getting knowledge more you know or else you who still having small amount of digest in reading this Microsoft Powerpoint 2016 Tips & Tricks (Quick Study Computer) can be the light food for you because the information inside this book is easy to get simply by anyone. These books acquire itself in the form that is certainly reachable by anyone, yeah I mean in the e-book web form. People who think that in e-book form make them feel tired even dizzy this reserve is the answer. So there isn't any in reading a guide especially this one. You can find actually looking for. It should be here for a person. So , don't miss it! Just read this ebook style for your better life as well as knowledge.

#### **Whitney Martinez:**

As a scholar exactly feel bored for you to reading. If their teacher inquired them to go to the library or even make summary for some publication, they are complained. Just very little students that has reading's heart and soul or real their interest. They just do what the educator want, like asked to the library. They go to generally there but nothing reading critically. Any students feel that studying is not important, boring along with can't see colorful pics on there. Yeah, it is to become complicated. Book is very important for yourself. As we know that on this period of time, many ways to get whatever we want. Likewise word says, many ways to reach Chinese's country. Therefore this Microsoft Powerpoint 2016 Tips & Tricks (Quick Study

Computer) can make you really feel more interested to read.

### **Download and Read Online Microsoft Powerpoint 2016 Tips & Tricks (Quick Study Computer) Joan Lambert #KZPEYAH18XL**

### **Read Microsoft Powerpoint 2016 Tips & Tricks (Quick Study Computer) by Joan Lambert for online ebook**

Microsoft Powerpoint 2016 Tips & Tricks (Quick Study Computer) by Joan Lambert Free PDF d0wnl0ad, audio books, books to read, good books to read, cheap books, good books, online books, books online, book reviews epub, read books online, books to read online, online library, greatbooks to read, PDF best books to read, top books to read Microsoft Powerpoint 2016 Tips & Tricks (Quick Study Computer) by Joan Lambert books to read online.

### **Online Microsoft Powerpoint 2016 Tips & Tricks (Quick Study Computer) by Joan Lambert ebook PDF download**

**Microsoft Powerpoint 2016 Tips & Tricks (Quick Study Computer) by Joan Lambert Doc**

**Microsoft Powerpoint 2016 Tips & Tricks (Quick Study Computer) by Joan Lambert Mobipocket**

**Microsoft Powerpoint 2016 Tips & Tricks (Quick Study Computer) by Joan Lambert EPub**